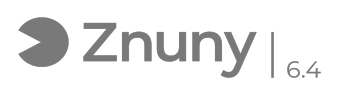

## Compartir archivos con usuarios externos (email)

20/05/2024 - 22:39:21

## **Imprimir el artículo de las FAQ**

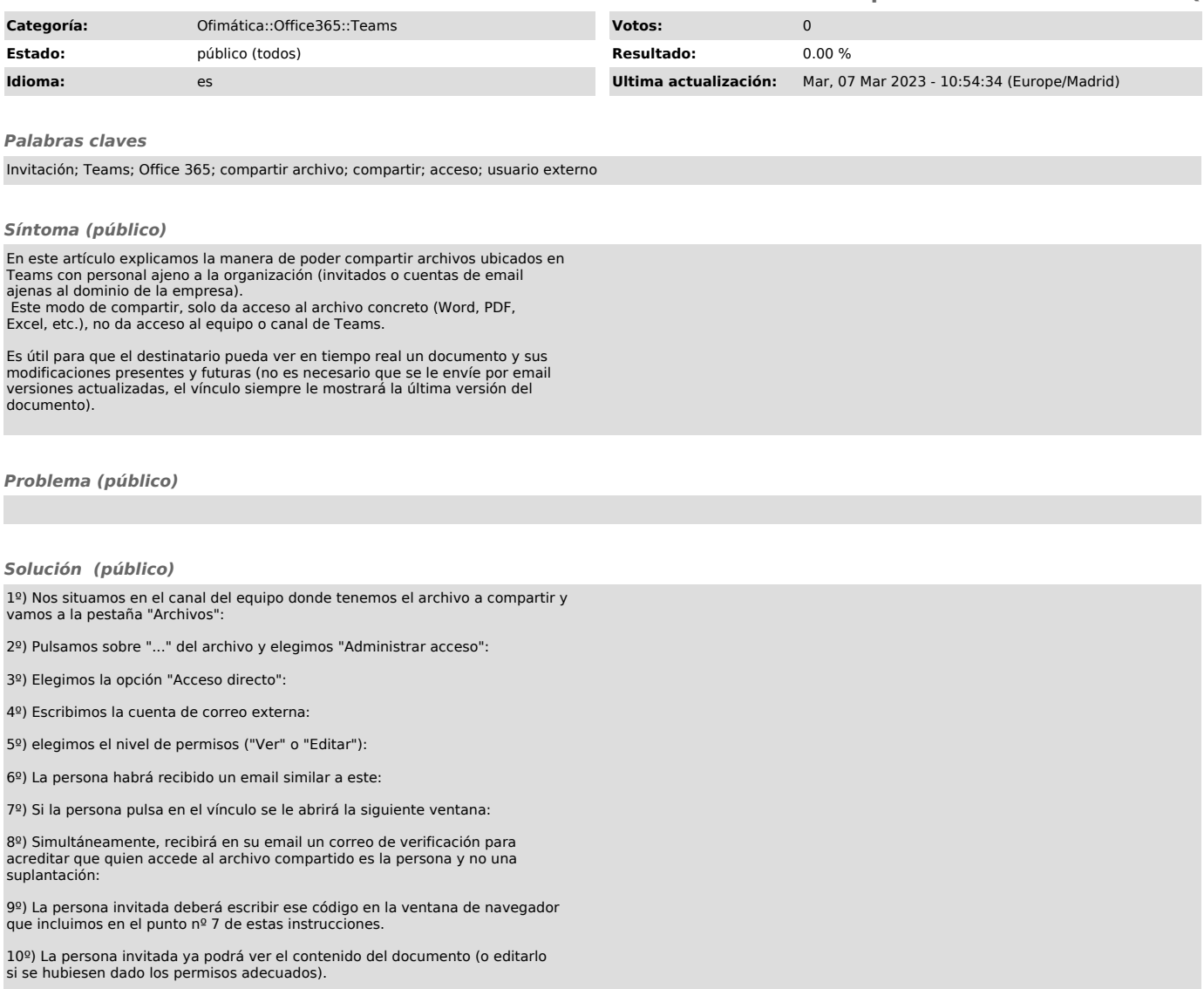